#### МИНИСТЕРСТВО НАУКИ И ВЫСШЕГО ОБРАЗОВАНИЯ РОССИЙСКОЙ ФЕДЕРАЦИИ Кузбасский гуманитарно-педагогический институт

федерального государственного бюджетного образовательного учреждения высшего образования

«Кемеровский государственный университет»

УТВЕРЖДАЮ Директор КГПИ ФГБОУ ВО «КемГУ» Д. Г. Вержицкий 2022 г.

#### ПРОГРАММА ВСТУПИТЕЛЬНОГО ИСПЫТАНИЯ, проводимого КемГУ самостоятельно в форме профессионального испытания «Информатика и системы искусственного интеллекта»,

для поступающих на обучение по программе бакалавриата на направление подготовки 44.03.05 Педагогическое образование (с двумя профилями подготовки) профиль «Информатика и Системы искусственного интеллекта» в 2023 году

Новокузнецк, 2022

#### **2. ОБЩИЕ ПОЛОЖЕНИЯ**

Вступительное испытание профессиональной направленности проводится с целью выявления у абитуриентов субъективно-личностных качеств, знаний, способностей, умений, необходимых для обучения по основной образовательной программе направления подготовки «44.03.05 Педагогическое образование (с двумя профилями подготовки) направленность (профиль) «Информатика и Системы искусственного интеллекта».

Проведение испытания профессиональной направленности обусловлено, с одной стороны, спецификой направления, предъявляющего требования к личностным качествам абитуриентов и их творческим способностям, а с другой стороны - спецификой профилей, подразумевающей сформированность ИКТкомпетенций будущих студентов.

Абитуриент, поступающий на данной направление подготовки, должен понимать социальное значение и функции профессионального обучения как одного из важнейших социальных институтов, уметь обосновать выбор будущей профессии, учитывая ее характеристики.

Вступительное испытание профессиональной направленности проходит в два этапа.

*Первый этап*— письменный тест.

*Второй этап*— практическая работа на компьютере.

Испытание профессиональной направленности проводит специально созданная комиссия, состоящая из преподавателей кафедры информатики и общетехнических дисциплин.

Пропуском на творческое испытание служит экзаменационный лист абитуриента с печатью и фотографией поступающего. Не допускается опоздание к назначенному времени начала творческого испытания. Во время проведения творческого испытания не допускается использование печатной литературы любого характера, а также любых личных электронных устройств, имеющих, в том числе возможность выхода в интернет.

## **3. ПРОЦЕДУРА ПРОВЕДЕНИЯ ПЕРВОГО ЭТАПА** <sup>3</sup> **ВСТУПИТЕЛЬНОГО ИСПЫТАНИЯ ПРОФЕССИОНАЛЬНОЙ НАПРАВЛЕННОСТИ (ПИСЬМЕННЫЙ ТЕСТ)**

Первый этап вступительного испытания профессиональной направленности предполагает выполнение абитуриентом письменного теста из 15 вопросов по следующим темам:

**– Информация и информационные процессы.** Кодирование информации. Основы алгебры логики.

– **Архитектура компьютеров.** Принципы фон Неймана. Магистральномодульный принцип построения ПК. Системный блок. Внутренняя и внешняя память. Внешние устройства. Получение информации о компьютере.

– **Компьютерная арифметика.** Хранение в памяти целых чисел. Арифметические и битовые операции. Маски. Хранение в памяти вещественных чисел. Выполнение арифметических операций с нормализованными числами.

– **Компьютерные сети.** Протоколы. Локальные сети. Технология «клиентсервер».

– **Сеть Интернет.** Адресация в сети Интернет. Сетевые средства Windows. Службы и протоколы сети Интернет. Электронная почта. Форумы. Общение в реальном времени.

– **Алгоритм и его свойства.** Структура программы. Вывод на экран. Переменные. Типы данных. Оператор присваивания. Арифметические выражения. Условный оператор. Сложные условия. Цикл со счетчиком. Цикл с условием. Циклы с постусловием.

Время выполнения теста — 30 минут.

Абитуриент получает бланки с вопросами и вариантами ответов для чистового заполнения и листы — черновики формата А4 для проведения промежуточных вычислений. Бланки заполняются ручкой с синей или черной пастой, без помарок.

По окончании теста абитуриент сдает заполненные бланки <sup>4</sup> присутствующему в аудитории контролирующему лицу. Абитуриент по желанию может сдать бланки контролирующему лицу ранее обозначенного времени. Не допускается отвечать на тест дольше установленного времени.

Во время проведения испытания абитуриент может покинуть аудиторию только в сопровождении контролирующего лица. Не допускается нахождение в аудитории посторонних лиц.

Комиссия проверяет результаты тестирования в зашифрованном виде, выставляя по 2 балла за каждый верный ответ (максимальное количество баллов — 30).

По завершению тестирования абитуриенты проходят в компьютерный класс для выполнения практической работы на компьютере.

# **4. ПРОЦЕДУРА ПРОВЕДЕНИЯ ВТОРОГО ЭТАПА ВСТУПИТЕЛЬНОГО ИСПЫТАНИЯ ПРОФЕССИОНАЛЬНОЙ НАПРАВЛЕННОСТИ (ПРАКТИЧЕСКАЯ РАБОТА НА КОМПЬЮТЕРЕ)**

Второй этап вступительного испытания профессиональной направленности предполагает выполнение абитуриентом практической работы на компьютере, раскрывающей владение программным обеспечением, связанным с профилем подготовки. Для этого абитуриент на свой выбор выполняет задание по одному из следующих разделов школьной дисциплины «Информатика»:

– **Создание электронных таблиц.** Создание, форматирование, применение формул и функций. Список предлагаемых программ: Microsoft Excel, LibreOfficeCalc.

– **Создание Web-публикаций.** Основы HTML. Структура Web-страницы. Оформление текста. Редактирование готовой Web-страницы. Гиперссылки.

Списки. Вставка рисунков. Таблицы. Фреймы. Организация связей между страницами. Список предлагаемых программ: Блокнот, Notepad++.

– **Создание презентации.** Стили оформления слайдов, заметки, цветовые схемы, вставка таблиц, рисунков и прочих объектов, анимация. Список предлагаемых программ: MicrosoftPowerPoint, LibreOfficeImpress.

На выполнение практической работы абитуриенту отводится 1 час (60 минут).

Абитуриент получает бланк с заданием по приведенным выше разделам, результаты задания сохраняются в виде файла/файлов в указанную контролирующим лицом персональную паку на диске, формат и требования к названию файла/файлов (текстовый, графический, БД и т.п.) указывается в задании.

По окончании работы абитуриент получает от контролирующего лица подтверждение о получении файла/файлов и завершает вступительное испытание профессиональной направленности. Абитуриент может завершить работу и сохранить результат ранее обозначенного времени. Не допускается выполнять практическую работу дольше установленного времени.

Во время проведения испытания абитуриент может покинуть компьютерный класс только в сопровождении контролирующего лица. Не допускается нахождение в компьютерном классе посторонних лиц.

Комиссия проверяет результаты практической работы с обозначением автора в зашифрованном виде, выставляя баллы в соответствии с критериями оценки.

Максимальное количество баллов за практическую работу на компьютере — 70.

# **5. КРИТЕРИИ ОЦЕНКИ ВТОРОГО ЭТАПА - ПРАКТИЧЕСКОЙ РАБОТЫ НА КОМПЬЮТЕРЕ (МАКСИМАЛЬНАЯ ОЦЕНКА - 70 БАЛЛОВ):**

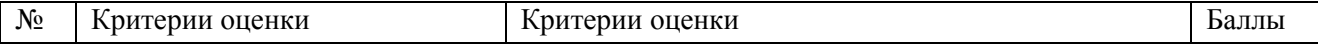

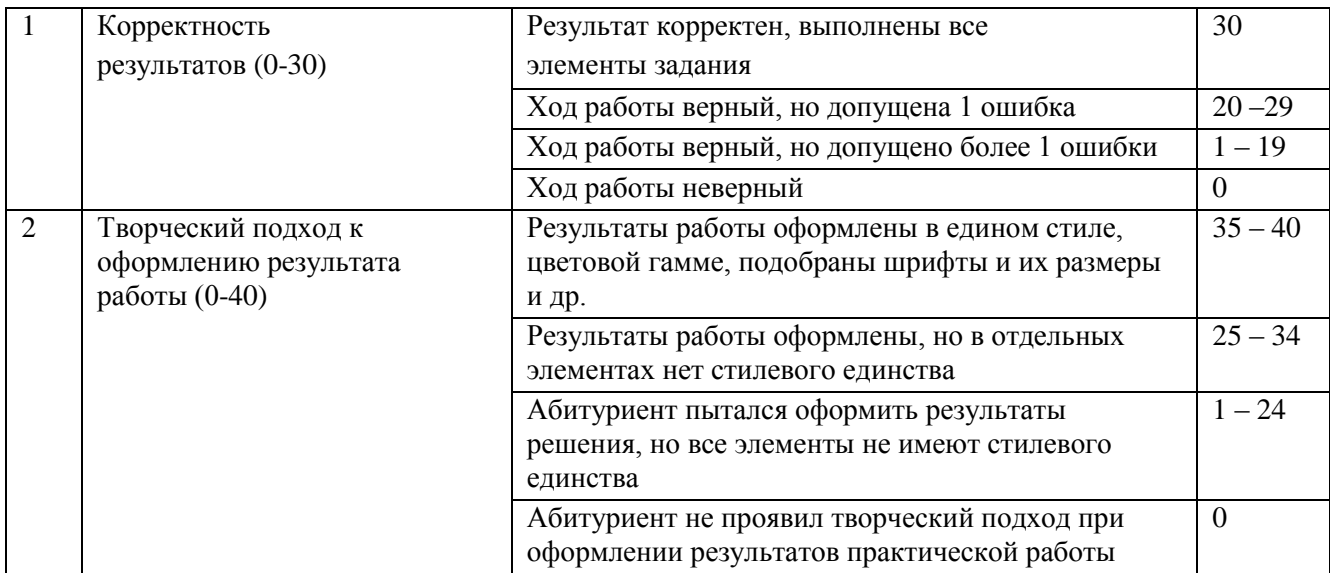

Максимальная оценка *по двум этапам* вступительного испытания профессиональной направленности составляет 100 баллов.

Испытание считается сданным при получении **не менее 30 баллов**.

# **6. ЛИТЕРАТУРА ДЛЯ ПОДГОТОВКИ К ВСТУПИТЕЛЬНОМУ ИСПЫТАНИЮ ПРОФЕССИОНАЛЬНОЙ НАПРАВЛЕННОСТИ**

Следует выбрать учебники из Федерального перечня учебников, рекомендуемых к использованию при реализации имеющих государственную аккредитацию образовательных программ начального общего, основного общего, среднего общего образования (утв. приказом Министерства образования и науки РФ от 31 марта 2014 г. № 253).

Учебники, рекомендуемые к использованию при реализации обязательной части основной образовательной программы

- *1. Начальное общее образование*
- *2. Основное общее образование*

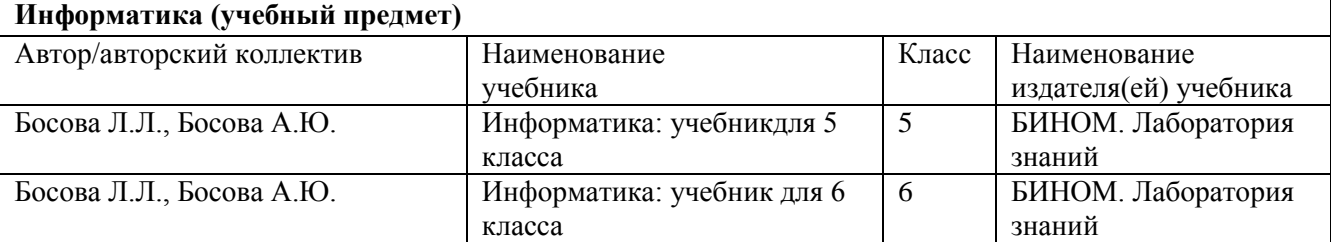

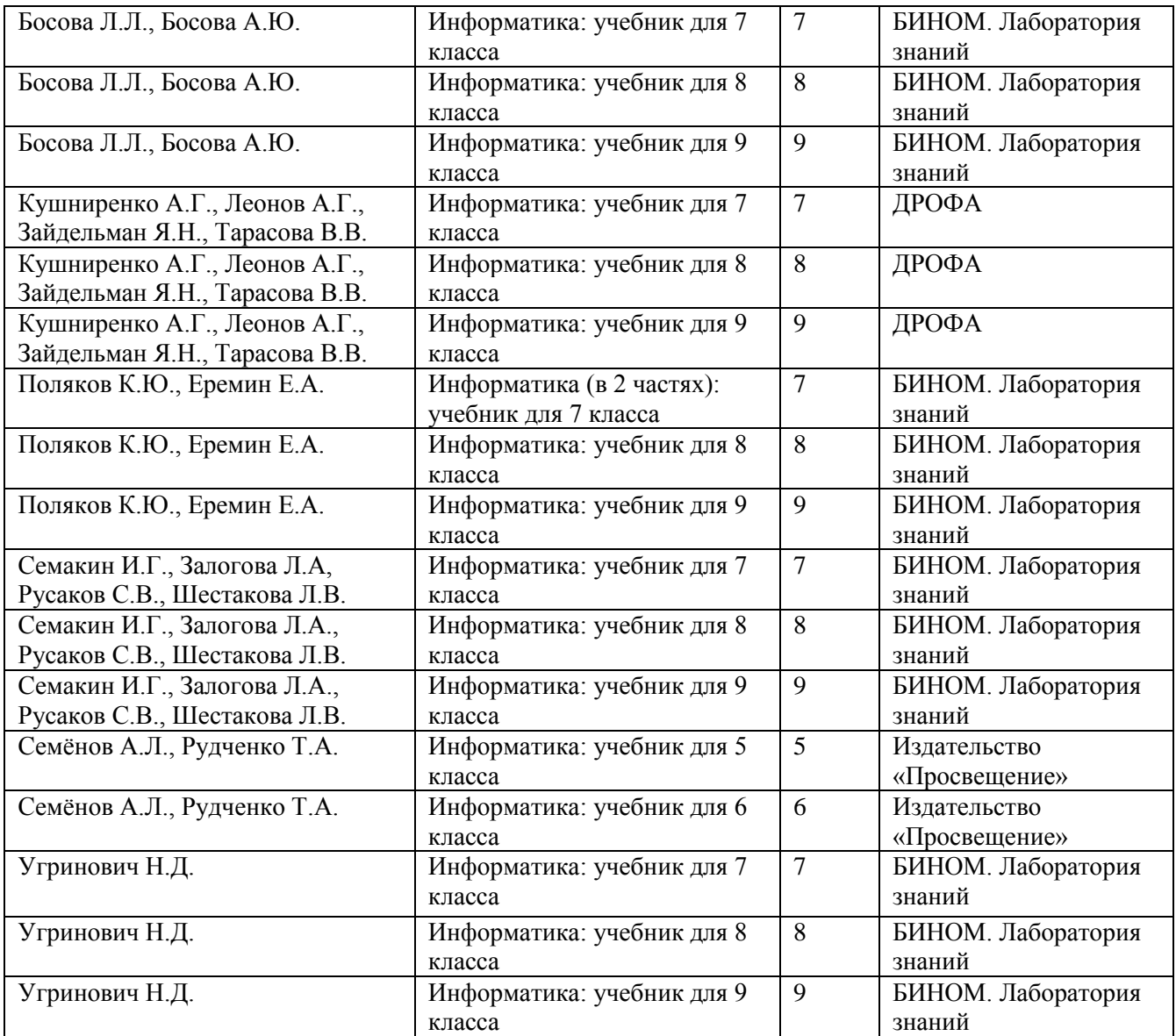

### *3. Среднее общее образование*

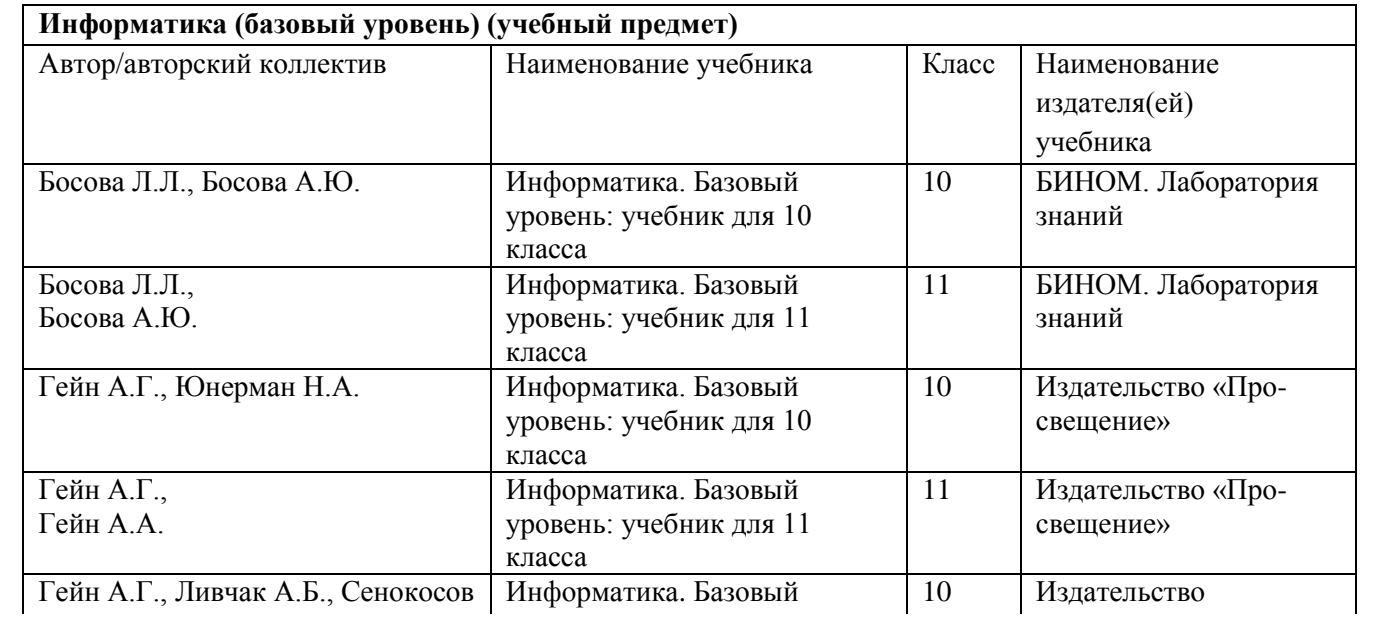

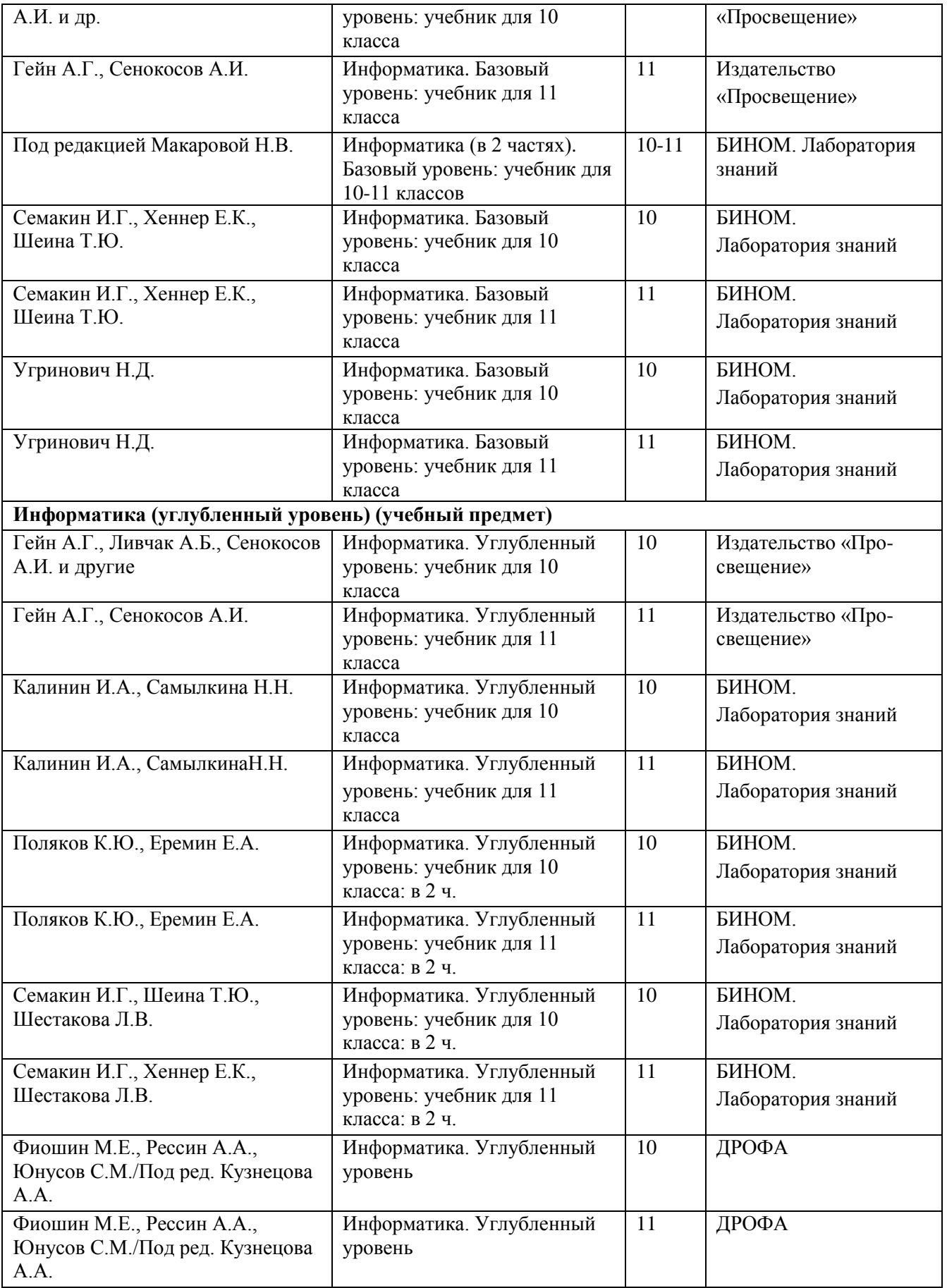

#### **Книги по профориентации**

- 1. Волков, Б. С. Выбираем профессию. Основы профориентации / Б.С. Волков. М.: Говорящая книга, 2015. - 171 c.
- 2. Финогенова, Ольга Инициирующий подход к профориентации школьников в тренингах и играх / Ольга Финогенова. - Москва: Наука, 2014. - 100 c.
- 3. Шмидт Классные часы и беседы по профориентации для старшеклассников. 8- 11 класс / Шмидт. - М.: Сфера, 2016. - 311 c.